## Remind

## **Sign up for important updates from Ecole LDB.**

Get information for **LDB** right on your phone—not on handouts.

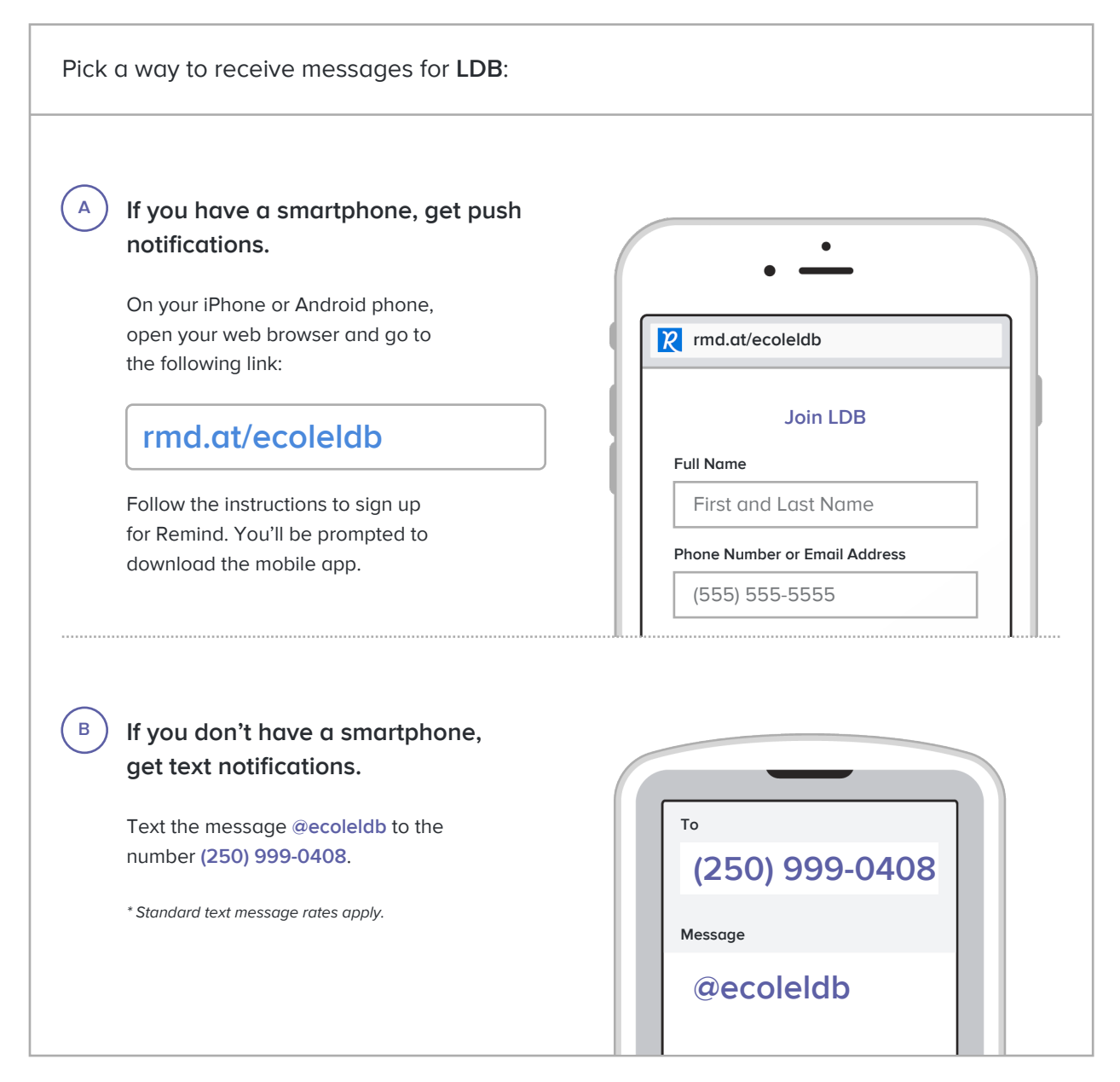

**Don't have a mobile phone?** Go to **rmd.at/ecoleldb** on a desktop computer to sign up for email notifications.